# 18. Dynamic Data Structures I

Dynamic Memory, Addresses and Pointers, Const-Pointer Arrays, Array-based Vectors

#### **Recap:** vector<T>

- Can be initialised with arbitrary size n
- Supports various operations:

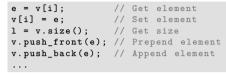

A vector is a dynamic data structure, whose size may change at runtime

# **Vectors in Memory**

Already known: A vector has a contiguous memory layout

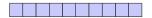

Question: How to *allocate* a chunk of memory of *arbitrary* size during runtime, i.e. *dynamically*?

### **Our Own Vector!**

■ Today, we'll implement our own vector: vec

- Step 1: vec<int> (today)
- Step 2: vec<T> (later, only superficially)

# new for Arrays

# new for Arrays

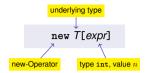

Effect: new contiguous chunk of memory n elements of type T is allocated \_\_\_\_\_

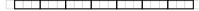

This chunk of memory is called an *array* (of length *n*)

# Outlook: new and delete

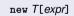

- So far: memory (local variables, function arguments) "lives" only inside a function call
- But now: memory chunk inside vector must not "die" before the vector itself
- Memory allocated with new is not automatically deallocated (= released)
- Every new must have a matching delete that releases the memory explicitly  $\rightarrow$  in two weeks

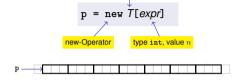

underlying type

- **Type**: A pointer *T*\* (more soon)
- Value: the starting address of the memory chunk

# new (Without Arrays)

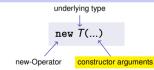

- Effect: memory for a new object of type T is allocated ...
- ... and initialized by means of the matching constructor
- Value: address of the new T object, Type: Pointer T\*
- Also true here: object "lives" until deleted explicitly (usefulness will become clearer later)

# **Pointer Types**

Pointer type for base type T

**T**\*

# **Pointer Types**

Value of a pointer to T is the address of an object of type T

# int\* p = ...; An expression of type T\* is called pointer (to T) int\* p; // Pointer to an int std::string\* q; // Pointer to a std::string int\* p = ...; std::cout << p; // e.g. 0x7ffd89d5f7cc int (e.g. 5) p = addr addr (e.g. 0x7ffd89d5f7cc)</pre>

# **Address Operator**

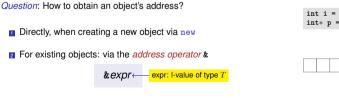

Value of the expression: the address of object (I-value) expr
 Type of the expression: A pointer T\* (of type T)

# **Address Operator**

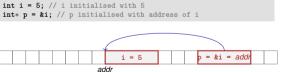

Next question: How to "follow" a pointer?

# **Dereference Operator**

# **Dereference Operator**

#### Answer: by using the dereference operator \*

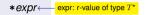

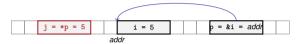

- Value of the expression: the value of the object located at the address denoted by expr
- **Type** of the expression: *T*

# Address and Dereference Operator

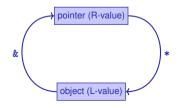

# Pointer Types

A T\* must actually point to a T

int\* p = ...; // p points to an int double\* q = p; // but q to a double  $\rightarrow$  compiler error!

# **Mnenmonic Trick**

# **Null-Pointer**

- Special pointer value that signals that no object is pointed to
- represented b the literal nullptr (convertible to T\*)

int\* p = nullptr;

- Cannot be dereferenced (runtime error)
- Exists to avoid undefined behaviour

int\* p; // p could point to anything

int\* q = nullptr; // q explicitly points nowhere

# can be read as T \*p; // \*p is of type T

The declaration

T\* p;

Although this is legal, we do not write it like this!

# Pointer Arithmetic: Pointer plus int

// p is of the type "pointer to T"

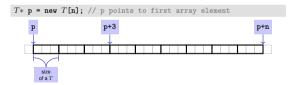

How to point to rear elements?  $\rightarrow$  *Pointer arithmetic*:

p yields the value of the first array element, \*p its value
 \*(p + i) yields the value of the ith array element, for 0 ≤ i < n</li>
 \*p is equivalent to \*(p + 0)

# Pointer Arithmetic: Pointer plus int

| <pre>int* p0 = new int[7]{1,2,3,4,5,6,7}; // p0 points to 1st element</pre>       |  |  |  |  |  |  |
|-----------------------------------------------------------------------------------|--|--|--|--|--|--|
| <pre>int* p3 = p0 + 3; // p3 points to 4th element</pre>                          |  |  |  |  |  |  |
| *(p3 + 2) = 600; // set value of 6th element to 600                               |  |  |  |  |  |  |
| <pre>std::cout &lt;&lt; *(p0 + 5); // output 6th element's value (i.e. 600)</pre> |  |  |  |  |  |  |

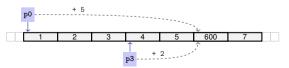

# Pointer Arithmetic: Pointer minus int

- If ptr is a pointer to the element with index k in an array a with length n
- and the value of *expr* is an integer  $i, 0 \le k i \le n$ ,

then the expression

#### ptr - expr

provides a pointer to an element of a with index k - i.

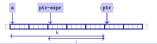

# **Pointer Operators**

| Description | Ор | Arity | Precedence | Associativity | Assignment                                                                            |
|-------------|----|-------|------------|---------------|---------------------------------------------------------------------------------------|
| Subscript   | [] | 2     | 17         | left          | $\begin{array}{l} \text{R-value} \rightarrow \ \text{L-} \\ \text{value} \end{array}$ |
| Dereference | *  | 1     | 16         | right         | $\begin{array}{ll} \text{R-Wert} & \rightarrow \\ \text{L-Wert} & \end{array}$        |
| Address     | &  | 1     | 16         | rechts        | $\begin{array}{llllllllllllllllllllllllllllllllllll$                                  |

Precedences and associativities of +, -, ++ (etc.) as in Chapter 2

# **Pointer Subtraction**

If *p*1 and *p*2 point to elements of the same array a with length n
 and 0 ≤ k<sub>1</sub>, k<sub>2</sub> ≤ n are the indices corresponding to *p*1 and *p*2, then

```
\begin{array}{c} \rho 1 \text{ - } \rho 2 \text{ has value } k_1 \text{ - } k_2 \\ \uparrow \\ \text{Only valid if } \rho 1 \text{ and } \rho 2 \text{ point into the same array.} \end{array}
```

The pointer difference describes "how far away the elements are from each other"

# Pointers are not Integers!

- Addresses can be interpreted as house numbers of the memory, that is, integers
- But integer and pointer arithmetic behave differently.

**ptr** + 1 is *not* the next house number but the *s*-next, where *s* is the memory requirement of an object of the type behind the pointer **ptr**.

Integers and pointers are not compatible

int\* ptr = 5; // error: invalid conversion from int to int\*
int a = ptr; // error: invalid conversion from int\* to int

# **Sequential Pointer Iteration**

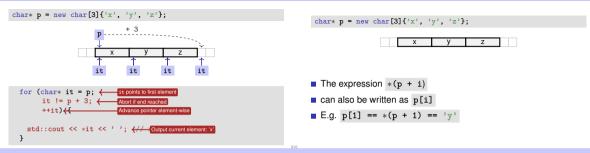

# **Random Access to Arrays**

iteration over an array via indices and random access:

```
char* p = new char[3]{'x', 'y', 'z'};
for (int i = 0; i < 3; ++i)
  std::cout << p[i] << ' ';</pre>
```

*But:* this is less *efficient* than the previously shown *sequential* access via pointer iteration

# **Random Access to Arrays**

**Random Access to Arrays** 

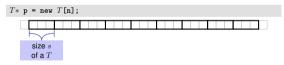

- Access p[i], i.e. \*(p + i), "costs" computation  $p + i \cdot s$
- Iteration via random access (p[0], p[1], ...) costs one addition and one multiplication per access
- Iteration via sequentiall access (++p, ++p, ...) costs only one addition per access
- Sequential access is thus to be preferred for iterations

# Reading a book ... with random access sequential access

#### **Random Access**

- open book on page 1
- close book
- open book on pages 2-3
- close book
- open book on pages 4-5
- close book
- ....

#### Sequential Access

open book on page 1

....with

Static Arrays

- turn the page
- turn the page
- turn the page
- turn the page
- turn the page
- ····

#### int\* p = new int[expr] creates a dynamic array of size expr

- C++has inherited static arrays from its predecessor language C: int a[cexpr]
- Static arrays have, among others, the disadvantage that their size *cexpr* must be a constant. I.e. *cexpr* can, e.g. be 5 or 4\*3+2, but kein von der Tastatur eingelesener Wert n.
- A static array variable a can be used just like a pointer
- Rule of thumb: Vectors are better than dynamic arrays, which are better than static arrays

# **Arrays in Functions**

 $\mathrm{C}{++}\textit{covention}{:}$  arrays (or a segment of it) are passed using two pointers

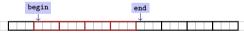

- begin: Pointer to the first element
- end: Pointer past the last element
- [begin, end) Designates the elements of the segment of the array
- [begin, end) is empty if begin == end
- [begin, end) must be a valid range, i.e. a (pot. empty) array segment

# Arrays in (mutating) Functions: fill

```
// PRE: [begin, end) is a valid range
// POST: Every element within [begin, end) was set to value
void fill(int begin, int* end, int value) {
  for (int* p = begin; p != end; ++p)
   *p = value;
}
...
int* p = new int[5];
fill(p, p+5, 1); // Array at p becomes {1, 1, 1, 1, 1}
```

# **Functions with/without Effect**

- Pointers can (like references) be used for functions with effect. Example: fill
- But many functions don't have an effect, they only read the data
- $\blacksquare \Rightarrow \mathsf{Use} \mathsf{ of const}$
- So far, for example:

```
const int zero = 0;
const int& nil = zero;
```

# **Positioning of Const**

Where does the const-modifier belong to?

const T is equivalent to T const (and can be written like this):

const int zero = ... ↔ int const zero = ... const int& nil = ... ↔ int const& nil = ...

Both keyword orders are used in praxis

# **Const and Pointers**

#### Read the declaration from right to left

- int const p; p is a constant integer
- int const\* p; p is a pointer to a constant integer
- int\* const p; p is a constant pointer to an integer
- int const\* const p; p is a constant pointer to a constant integer

# Non-mutating Functions: print

There are also *non*-mutating functions that access elements of an array only in a read-only fashion

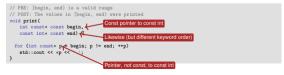

Pointer p may itself not be const since it is mutated (++p)

# const is not absolute

The value at an address can change even if a const-pointer stores this address.

#### beispiel

```
int a[5];
const int* begin1 = a;
int* begin2 = a;
*begin1 = 1; // error *begin1 is const
*begin1 = 1; // ok, although *begin will be modified
```

const is a promise from the point of view of the const-pointer, not an absolute guarantee

# Arrays, new, Pointer: Conclusion

- Arrays are contiguous chunks of memory of statically unknown size
- new T[n] allocates a T-array of size n
- T\* p = new T[n]: pointer p points to the first array element
- Pointer arithmetic enables accessing rear array elements
- Sequentially iterating over arrays via pointers is more efficient than random access
- $\blacksquare$  new T allocates memory for (and initialises) a single  $T\mbox{-object},$  and yields a pointer to it
- Pointers can point to something (not) const, and they can be (not) const themselves
- Memory allocated by new is not automatically released (more on this soon)
- Pointers and references are related, both "link" to objects in memory. See also additional the slides pointers.pdf)

# Wow - Palindromes!

```
// PRE: [begin end) is a valid range of characters
// POST: returns true if the range forms a palindrome
bool is_palindrome (const char* begin, const char* end) {
   while (begin < end)
        if (*(begin++) != *(--end)) return false;
        return true;
   }
begin
end
</pre>
```

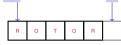

# **Array-based Vector**

- Vectors ... that somehow rings a bell
- Now we know how to allocate memory chunks of arbitrary size ....
- ... we can implement a vector, based on such a chunk of memory
- avec an array-based vector of int elements

#### Unser eigener Vektor!

- Wir implementieren unseren eigenen Vektor: vec
- Schritt 1: vec<int> (heute)
- Schritt 2: vec<T> (später, nur kurz angeschnitten)

# Array-based Vector avec: Class Signature

```
class avec {
   // Private (internal) state:
   int* elements; // Pointer to first element
   unsigned int count; // Number of elements
```

```
public: // Public interface:
    avec(unsigned int size); // Constructor
    unsigned int size() const; // Size of vector
    int& operator[](int i); // Access an element
    void print(std::ostream& sink) const; // Output elems.
}
```

# Constructor avec::avec()

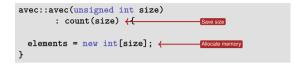

Side remark: vector is not initialised with a default value

#### **Excursion: Accessing Member Variables**

```
avec::avec(unsigned int size): count(size) {
   this->elements = new int[size];
}
```

- elements is a member variable of our avec instance
- That instance can be accessed via the pointer this
- elements is a shorthand for (\*this).elements
- Dereferencing a pointer (\*this) followed by a member access (.elements) is such a common operation that it can be written more concisely as this->elements
- Mnemonic trick: "Follow the pointer to the member variable"

Function avec::size()

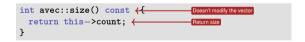

#### Usage example:

```
avec v = avec(7);
assert(v.size() == 7); // ok
```

# Function avec::operator[]

Element access with index check:

```
int& avec::at(int i) const {
   assert(0 <= i && i < this->count);
   return this->elements[i];
}
```

# Function avec::operator[]

```
int& avec::operator[](int i) {
   return this->elements[i];
```

Usage example:

```
avec v = avec(7);
std::cout << v[6]; // Outputs a "random" value
v[6] = 0;
std::cout << v[6]; // Outputs 0</pre>
```

# Function avec::operator[] is needed twice

```
int& avec::operator[](int i) { return elements[i]; }
const int& avec::operator[](int i) const { return elements[i]; }
```

The first member function is not const and returns a non-const reference

avec v = ...; // A non-const vector std::cout << v.get[0]; // Reading elements is allowed v.get[0] = 123; // Modifying elements is allowed

It is called on non-const vectors

# Function avec::operator[] is needed twice

```
int& avec::operator[](int i) { return elements[i]; }
const int& avec::operator[](int i) const { return elements[i]; }
```

# The second member function is const and returns a const reference

```
const avec v = ...; // A const vector
std::cout << v.get[0]; // Reading elements is allowed
v.get[0] = 123; // Compiler error: modifications are not
allowed
```

It is called on const vectors

Also see the example

#### attached to this PDF

# Function avec::print()

Output elements using sequential access:

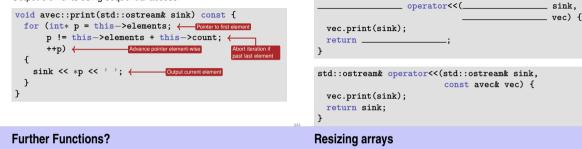

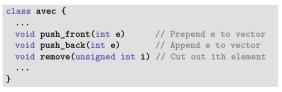

Commonalities: such operations need to change the vector's size

An allocated block of memory (e.g.  ${\tt new int[3]}$ ) cannot be resized later on

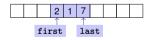

Possibility:

Allocate more memory than initially necessary

Function avec::print()
Finally: overload output operator:

Fill from inside out, with pointers to first and last element

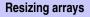

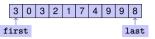

- But eventually, all slots will be in use
- Then unavoidable: Allocate larger memory block and copy data over

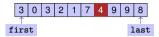

Deleting elements requires shifting (by copying) all preceding or following elements

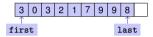

Similar: inserting at arbitrary position